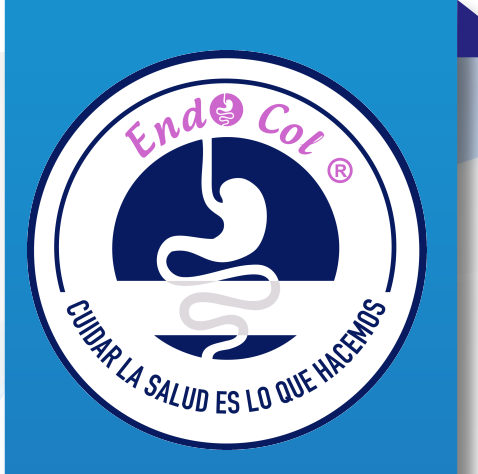

# Software Imagenes **Medicas**

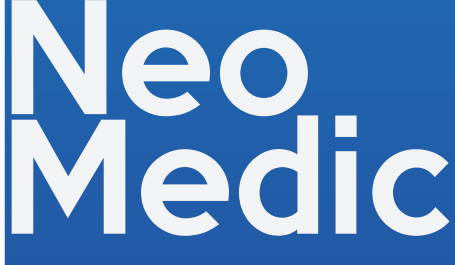

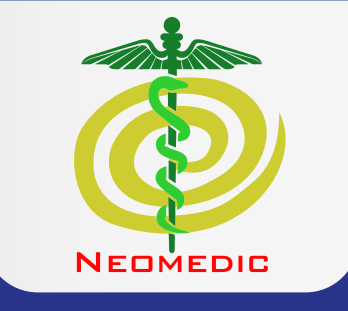

# *ESPECIFICACIONES TECNICAS*

*MARCA* NEOMEDIC

### *Captura de imágenes y video*

Captura directamente del endoscopio imágenes y video simultáneamente. Necesitará un cable especial para el disparo en algunos endoscopios o pedal para cualquiera de ellos.

#### *Ajuste de imagen*

Te permite ajustar la calidad de la imagen en tiempo real: brillo, contraste, nitidez, etc.

#### *Esquemas anatómicos*

Maneja esquemas para los reportes, además, le permite seleccionar la imagen para cada esquema.

#### *Expedientes*

Donde almacena y organiza automáticamente todos los expedientes de sus pacientes, facilitándole las búsquedas.

#### *Médicos*

Le permite ingresar varios médicos, lo que ayudará a tener un mejor control.

## *Usuarios*

El nuevo Control de accesos, evita que personas no autorizadas puedan leer su información, pues exige un nombre de usuario y contraseña. A los mismos usuarios se les pueden restringir el acceso a determinados módulos del sistema.

## *Ayuda*

Tiene ayuda en línea sensitiva al contexto, solo pulse F1 dentro de cualquier elemento y hallará información detallada.

#### *Documentación*

El sistema se entrega con una guía de instalación y el manual del usuario en formato pdf.

#### *Recuperación de información:*

Para sus datos, posee un sistema para generar y recuperar respaldos de información.

#### *Ajuste los reportes:*

Puede personalizar los formatos de todos lo reportes, ya que incluye un editor de formatos.

# *Requisitos de instalación:*

## *Indispensables:*

- Procesador doble núcleo 1.5 Ghz o superior
- 2 GB de memoria RAM
- 100 MB de espacio disponible en Disco Duro
- Unidad de CD-ROM
- Monitor res. mín. 1024 x 768 píxeles y color de alta densidad
- Microsoft Windows® 10, 8.1, 7, Vista o XP
- Ratón (dispositivo apuntador)

# *Opcionales:*

- Impresora
- Endoscopio

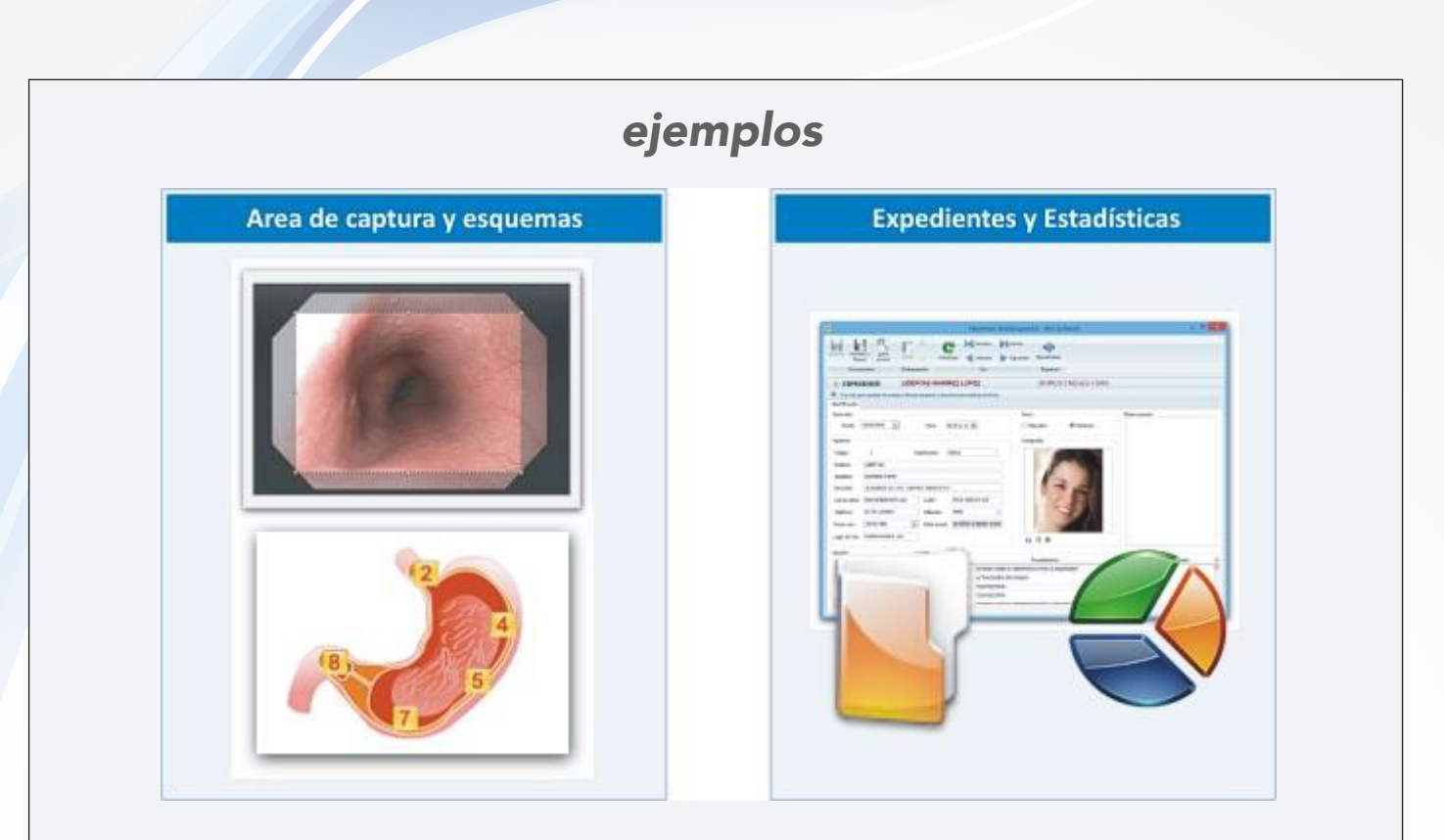

Selecciona el área de captura de imágenes y agrega esquemas anatómicos para los reportes. Crea un expediente por paciente, así mantiene todo ordenado. Genera estadísticas por médicos o por procedimientos realizados durante un periodo determinado.

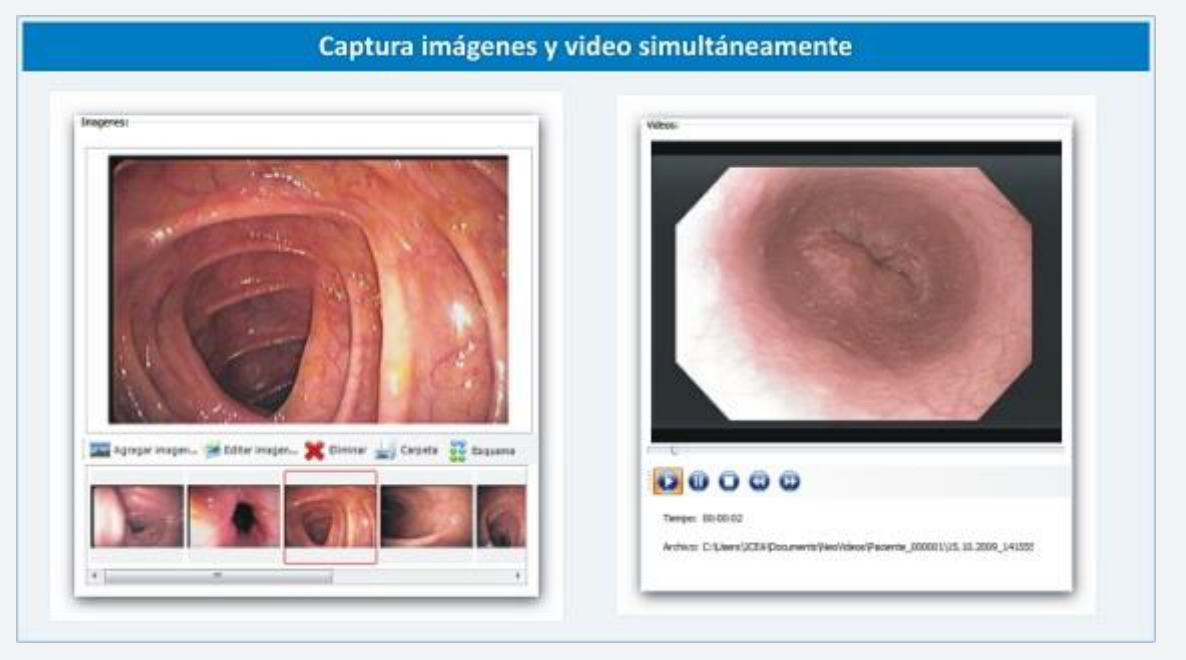

Captura imágenes y video al mismo tiempo y directamente de tu endoscopio. El sistema se te entrega con un equipo de videocaptura PCI o USB. También contamos con cables de captura para algunos endoscopios y pedal para todas las marcas.

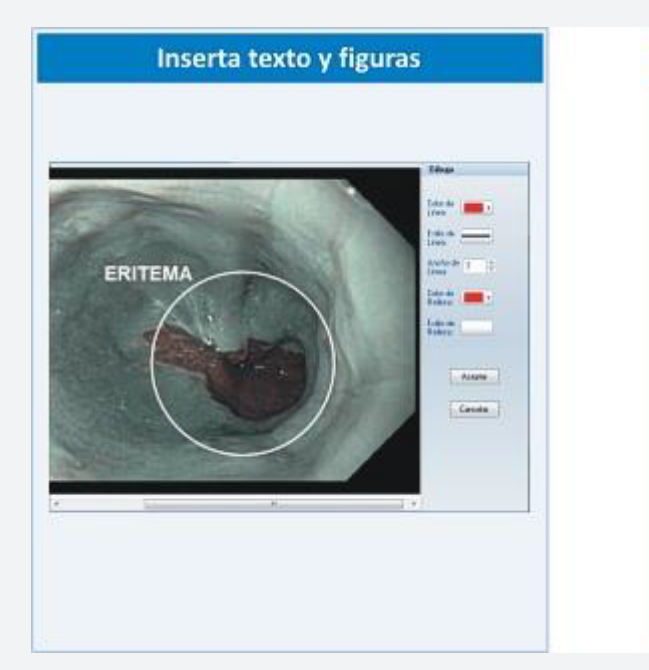

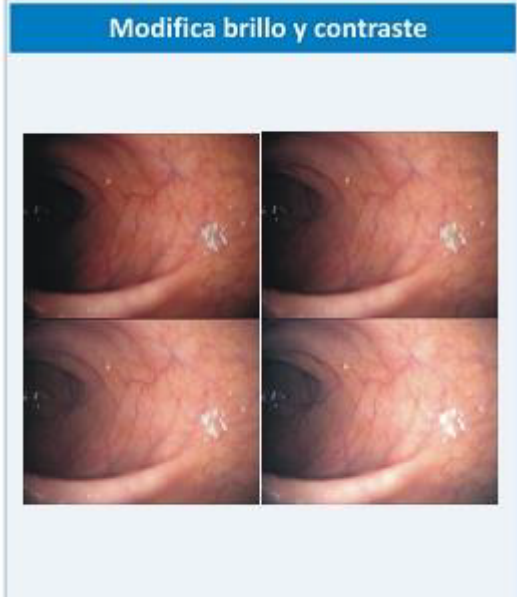

Inserta texto, círculos, rectángulos. Selecciona el tipo de letra, color, grosor de línea, etc. Modifica el brillo, contraste y la intensidad de una imagen. Recorta, redimensiona, gira la imagen. Con medic 6.5 es posible gracias al editor de imágenes incorporado.

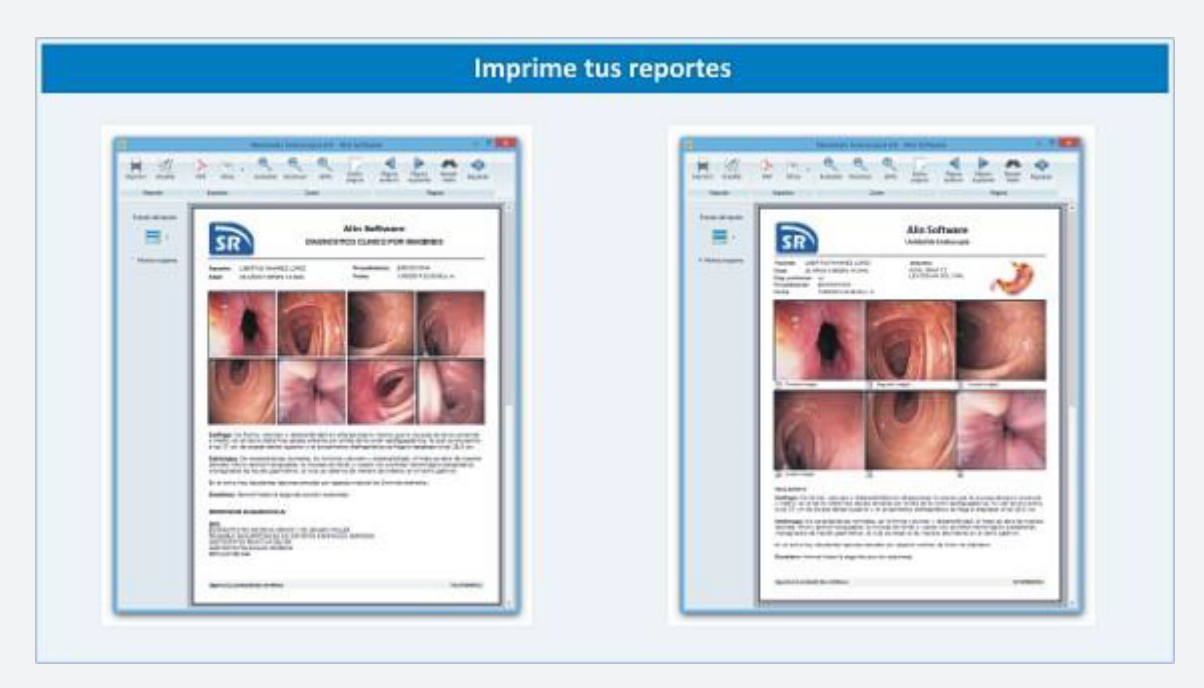

Imprime reportes de gran calidad. Puedes imprimir reportes de una o varias hojas, con imágenes o sin ellas. Cambia de formato en cualquier momento. Exporta tus reportes a otros formatos: PDF, DOC, JPG o BMP y compártelos con quien necesites.